## **How To Install Virtualmin with Webmin, LAMP, BIND, and PostFix on Ubuntu 16.04**

See Article on Digital Ocean: [https://www.digitalocean.com/community/tutorials/how-to-install-virtualmin-with-webmin-lamp-bind-a](https://www.digitalocean.com/community/tutorials/how-to-install-virtualmin-with-webmin-lamp-bind-and-postfix-on-ubuntu-16-04) [nd-postfix-on-ubuntu-16-04](https://www.digitalocean.com/community/tutorials/how-to-install-virtualmin-with-webmin-lamp-bind-and-postfix-on-ubuntu-16-04)

From: <https://installconfig.com/>- **Install Config Wiki**

Permanent link: **[https://installconfig.com/doku.php?id=install\\_virtualmin\\_webmin\\_lamp\\_bind\\_postfix\\_ubuntu\\_16\\_04](https://installconfig.com/doku.php?id=install_virtualmin_webmin_lamp_bind_postfix_ubuntu_16_04)**

Last update: **2023/07/03 14:42**

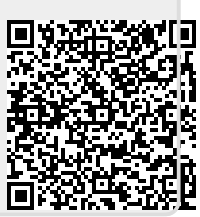